The copy filmed here has been reproduced thenks to tha ganarosity of:

Tha imagas appaaring hara ara tha bast quality possible considering the condition and legibility of tha original copy and in kaaping with tha filming contract spacificationa.

Original copies in printed paper covers are filmed baginning with tha front covar and anding on the last page with a printed or illustrated impression, or tha back covar whan appropriata. All othar original copias ara filmad baginning on tha first page with a printed or illustreted impression, end ending on the lest page with a printed or illustratad impression.

Tha last recorded frame on each microfiche shell contain the symbol  $\rightarrow$  (meaning "CON-TINUED"), or the symbol  $\nabla$  (meaning "END"), whichever applies.

Maps, plates, charts, etc.. may be filmed at different reduction ratios. Those too large to be entirely included in one exposure ara filmad beginning in the upper left hand corner, left to right and top to bottom, as many frames as required. The following diagrams illustrate the method:

L'exempleire filmé fut reproduit grâce à le générosité de:

National Library of Canada **Biblioth**eque nationale du Canada

Les imeges suivantes ont été reproduites avec le plus grand soin. compte tenu de la condition et de la netteté de l'exempleire filmé, et en conformité avec les conditions du contret de filmaga.

Les exemplaires originaux dont le couverture en pepier est imprimée sont filméa en commençant par la premier plat et en terminant soit par la dernière page qui comporte une empreinte d'impression ou d'illustration, soit par le second plat, salon le cas. Tous les autres axemplaires originaux sont filmés en commençant par la première oage qui comporte une empreinte d'impression ou d'illustration at en terminant par la dernière page qui comporte une telle empreinte.

Un des symboles suivants appareitra sur le dernière image de cheque microfiche, selon le ces: le symbole - signifie "A SUIVRE", le symbole V signifie "FIN".

Les certes, planches, tableaux, etc., peuvent être filmés à des teux de réduction différents. Lorsque le document est trop grand pour être reproduit en un seul cliché, il est filmé à partir de l'angle supérieur gauche, de gauche à droite. et de haut an bas, en prenant le nombre d'images nécessaire. Les diegremmes suivants illustrent le méthode.

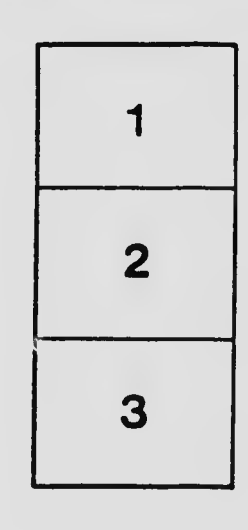

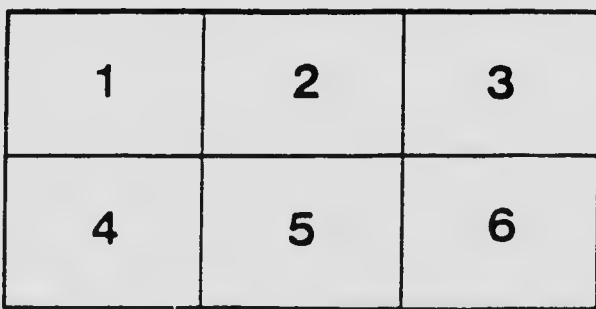

1 2 3